# *5 Steps To Mastering The Mcat S Verbal Section Kindle*

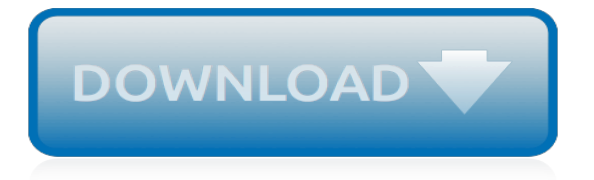

## **5 Steps To Mastering The**

Seven Steps to Mastering Business Analysis will help build the skill sets of new and experienced analysts, and those currently doing analysis work including project managers, system analysts, product managers and business development professionals.

## **Seven Steps to Mastering Business Analysis**

In The Art of Conversation: A Guided Tour of a Neglected Pleasure, Catherine Blyth gives some great tips on handling the subtle nuances of polite interaction. Here are seven of my favorite bits ...

## **Mastering the Art of Conversation: 7 Steps to Being Smooth ...**

This article was written in 2002 and remains one of our most popular posts. If you're keen to learn more about .NET, you may find this recent article on combining LESS with ASP.NET of great ...

# **Creating and Consuming .NET Web Services in 5 Easy Steps**

"Hi Matt, I got my IELTS score yesterday. This course is simply amazing.This was my second time taking the test and I got a 7.5 in Writing with an overall band score of 8.5.Last time I got a 5.5 in writing with an overall band score of 7.5.I improved by 2 band scores due to this course.

# **Mastering IELTS Writing: Task 2 (Achieve Band 7+ in 5 ...**

The 5-minute presentation, from an audience perspective, is more engaging and less boring than a typical 60-minute talk. But the 5-minute presentation is the most challenging of all presentations to create and deliver.

# **Mastering the Art of the 5-Minute Presentation**

If you want to sit back and relax, hit play and watch the video above where I show you how to master a song step by step. If you can't watch, or you'd prefer to read, check out the page below for a breakdown of my 7 Step Mastering Formula.

#### **How to Master a Song – Simple 7 Step Mastering Formula**

Easy Life-Saving Water Filter: Fun Fact: Humans can live about 20 days without any food but can only live about 5 days (maybe even less) without water. We may take water for granted now because it is in such rich supply, but what if disaster strikes? I will tell you right now, ...

# **Easy Life-Saving Water Filter: 5 Steps (with Pictures)**

Businesses compete in a world that is growing ever more complex. Disruptive technologies emerge with increasing frequency. Customers' needs and demands change at breakneck speed. New competitors are always entering the fray. In their attempts to reduce uncertainty and reestablish control amid this ...

# **Mastering Complexity Through Simplification: Four Steps to ...**

Mastering 10 Fingers Typing / Touch Typing: Typing with computer or laptop has been a common view and required to solve and to do our activities. in order to speed up our works typing skills are required. in order to master 10 fingers typing I'll break down tis instructables into 3 steps: ...

# **Mastering 10 Fingers Typing / Touch Typing: 3 Steps**

The AD2077 mastering equalizer is an ultraistic design optimizing absolute signal integrity. Design features include 100% discrete pure class A signal amplifiers, state-of-the-art passive and active filter topologies and a DC coupled minimalist signal path.

#### **Avalon Equalizers, AD2077 Specs & Details**

Mastering, a form of audio post production, is the process of preparing and transferring recorded audio from a source containing the final mix to a data storage device (the master), the source from which all copies will be produced (via methods such as pressing, duplication or replication).In recent years digital masters have become usual, although analog masters, such as audio tapes, are ...

# **Mastering (audio) - Wikipedia**

Wouldn't it be a different world if everybody thought the way you did? If everybody spontaneously conformed to your every wish, your every thought, your every feeling? Since life doesn't work ...

#### **5 Steps to Master the Art of Negotiation - Entrepreneur**

Discover with Marcin Mikus how to create the most beautiful images possible, with the least number of steps possible, by harnessing the power within Adobe Camera Raw (ACR), now also available as a Filter right within Photoshop!

#### **Mastering Camera Raw - Create Breathtaking Images | Udemy**

How to Learn English. Learning to speak English can be difficult, but don't give up! With enough practice and the right resources, you can start speaking English confidently. Speak a little English every day. The absolute best way to learn...

#### **How to Learn English: 15 Steps (with Pictures) - wikiHow**

Ozone 8: the future of mastering. As the industry's most comprehensive mastering suite, Ozone 8 adds to its legacy by introducing new intelligent signal processing, spectral shaping, Tonal Balance Control, and more.

#### **iZotope Ozone 8 | The Future of Audio Mastering**

Every woman is keen on perfecting the natural makeup looks she wears. Not only does it make women feel better about themselves, but men also like this look much better. So instead of globbing on ...

#### **How To Get The Natural Makeup Look Guys Love In 5 Easy ...**

The sooner you come to love nursing care plans, the better off you'll be. Learn the 5 steps required for writing a perfect care plan (videos and examples).

#### **5 Steps to Writing a (kick ass) Nursing Care Plan (plus 5 ...**

How to Play Guitar. You can use a guitar to play anything from death metal to classical and everything in between. Learning to play guitar is more approachable than many other instruments, once you master a few basics. You, too, can learn...

#### **How to Play Guitar: 14 Steps (with Pictures) - wikiHow**

An online course that will teach you how to better understand customers, and create value propositions that sell. Learn the Value Proposition Canvas methodology, used by millions business practitioners worldwide

#### **Strategyzer | Mastering Value Propositions**

Comprehensive textbooks, digital products, teaching materials and services for Early Childhood, Elementary, Middle School, High School and Professional Education for Reading/Language Arts, Mathematics, Science, Social Studies, World Languages, Digital Learning, AP\* Honors and Electives, Music, Art, Career & Technology, ESL/ELL/ESOL and Life Skills course needs.

[madeleines elegant french tea cakes to bake and share](http://valentine.uacs.ca/madeleines_elegant_french_tea_cakes_to_bake_and_share.pdf), [avatar the last airbender the rift part 3](http://valentine.uacs.ca/avatar_the_last_airbender_the_rift_part_3.pdf), [ricetta torta al](http://valentine.uacs.ca/ricetta_torta_al_cioccolato_umida.pdf) [cioccolato umida,](http://valentine.uacs.ca/ricetta_torta_al_cioccolato_umida.pdf) [du socialisme utopique au socialisme ringard](http://valentine.uacs.ca/du_socialisme_utopique_au_socialisme_ringard.pdf), [quick steps to taming ms a concise guide to](http://valentine.uacs.ca/quick_steps_to_taming_ms_a_concise_guide_to_multiple.pdf) [multiple,](http://valentine.uacs.ca/quick_steps_to_taming_ms_a_concise_guide_to_multiple.pdf) [solution to acne](http://valentine.uacs.ca/solution_to_acne.pdf), [business law clep practice test](http://valentine.uacs.ca/business_law_clep_practice_test.pdf), [unconventional unexpected american quilts below the](http://valentine.uacs.ca/unconventional_unexpected_american_quilts_below_the_radar_1950_2000.pdf) [radar 1950 2000,](http://valentine.uacs.ca/unconventional_unexpected_american_quilts_below_the_radar_1950_2000.pdf) [what is conjugate in math](http://valentine.uacs.ca/what_is_conjugate_in_math.pdf), [john donne devotions upon emergent occasions](http://valentine.uacs.ca/john_donne_devotions_upon_emergent_occasions.pdf), [piercings calendar](http://valentine.uacs.ca/piercings_calendar_2015_16_month_calendar.pdf) [2015 16 month calendar](http://valentine.uacs.ca/piercings_calendar_2015_16_month_calendar.pdf), [obedient autonomy chinese intellectuals and the achievement of orderly life,](http://valentine.uacs.ca/obedient_autonomy_chinese_intellectuals_and_the_achievement_of_orderly_life.pdf) [el bosque](http://valentine.uacs.ca/el_bosque_sin_luz_i_oscuridad_volume_1_spanish_edition.pdf) [sin luz i oscuridad volume 1 spanish edition,](http://valentine.uacs.ca/el_bosque_sin_luz_i_oscuridad_volume_1_spanish_edition.pdf) e I james fifty shades movie, [tiburones fabulosos incredible sharks](http://valentine.uacs.ca/tiburones_fabulosos_incredible_sharks_spanish_edition_seemore_readers_level_1.pdf) [spanish edition seemore readers level 1](http://valentine.uacs.ca/tiburones_fabulosos_incredible_sharks_spanish_edition_seemore_readers_level_1.pdf), [sin in soft focus pre code hollywood,](http://valentine.uacs.ca/sin_in_soft_focus_pre_code_hollywood.pdf) [present simple tense worksheets,](http://valentine.uacs.ca/present_simple_tense_worksheets.pdf) [if](http://valentine.uacs.ca/if_i_stay_the.pdf) [i stay the](http://valentine.uacs.ca/if_i_stay_the.pdf), [city of ashes movie watch online free](http://valentine.uacs.ca/city_of_ashes_movie_watch_online_free.pdf), [george s marvelous medicine isis large print for children](http://valentine.uacs.ca/george_s_marvelous_medicine_isis_large_print_for_children_windrush.pdf) [windrush](http://valentine.uacs.ca/george_s_marvelous_medicine_isis_large_print_for_children_windrush.pdf), [engel schicksalhafte begegnungen german edition,](http://valentine.uacs.ca/engel_schicksalhafte_begegnungen_german_edition.pdf) [opskrift falafel](http://valentine.uacs.ca/opskrift_falafel.pdf), [emigranter en historie fra en liden](http://valentine.uacs.ca/emigranter_en_historie_fra_en_liden_fjordpoll_norwegian_edition.pdf) [fjordpoll norwegian edition,](http://valentine.uacs.ca/emigranter_en_historie_fra_en_liden_fjordpoll_norwegian_edition.pdf) [walter sisulu university application,](http://valentine.uacs.ca/walter_sisulu_university_application.pdf) [fuels and combustion by samir sarkar,](http://valentine.uacs.ca/fuels_and_combustion_by_samir_sarkar.pdf) [8 hour diet](http://valentine.uacs.ca/8_hour_diet_results.pdf) [results,](http://valentine.uacs.ca/8_hour_diet_results.pdf) [textbooks college,](http://valentine.uacs.ca/textbooks_college.pdf) [introduction to matter textbook,](http://valentine.uacs.ca/introduction_to_matter_textbook.pdf) [pretty little liars unbelievable,](http://valentine.uacs.ca/pretty_little_liars_unbelievable.pdf) [wipeout of the wireless](http://valentine.uacs.ca/wipeout_of_the_wireless_weenies_and_other_warped_and_creepy.pdf) [weenies and other warped and creepy,](http://valentine.uacs.ca/wipeout_of_the_wireless_weenies_and_other_warped_and_creepy.pdf) [quick easy tarot](http://valentine.uacs.ca/quick_easy_tarot.pdf)